# **Current Restrained Low Impedance Current Differential Relay Model**

The MathCAD sheet below implements some basic relay calculations. The file takes data read from a Comtrade file and postprocesses it.

### *Read Comtrade File Data*

### **1. Read Comtrade Configuration File**

config

```
\ldots\3PH\blacksquareNT.cfg
```
**Right click on the floppy disk icon and select "Choose File" to open a file browser. Choose the \*.cfg file from the contrade file (you will need to type the extension)**

```
data :=
\ldots\3PH\blacksquareNT.dat
```
 **Right click on the floppy disk icon and select "Choose File" to open a file browser. Choose the \*.dat file from the contrade file (it should be an accepted file type)**

COMTRADE configuration file format:

- 1. The first fow states how the file was created and the version of the standard
- 2. The second row gives the total number of inputs (7 for these cases), number of analog inputs (7 here) and number of digital inputs (0 here)
- 3. Rows 3 10 are the analog inputs, in the following order:

```
I1a (feeder one, phase A)
```
- I2a (feeder two, phase A)
- I3a (feeder three, phase A)
- I4a (feeder four, phase A)

Van

Vbn

Vcn

4. Data sampled 16 times per cycle (960 Hz)

#### ECE 525: Power Systems Protection and Relaying

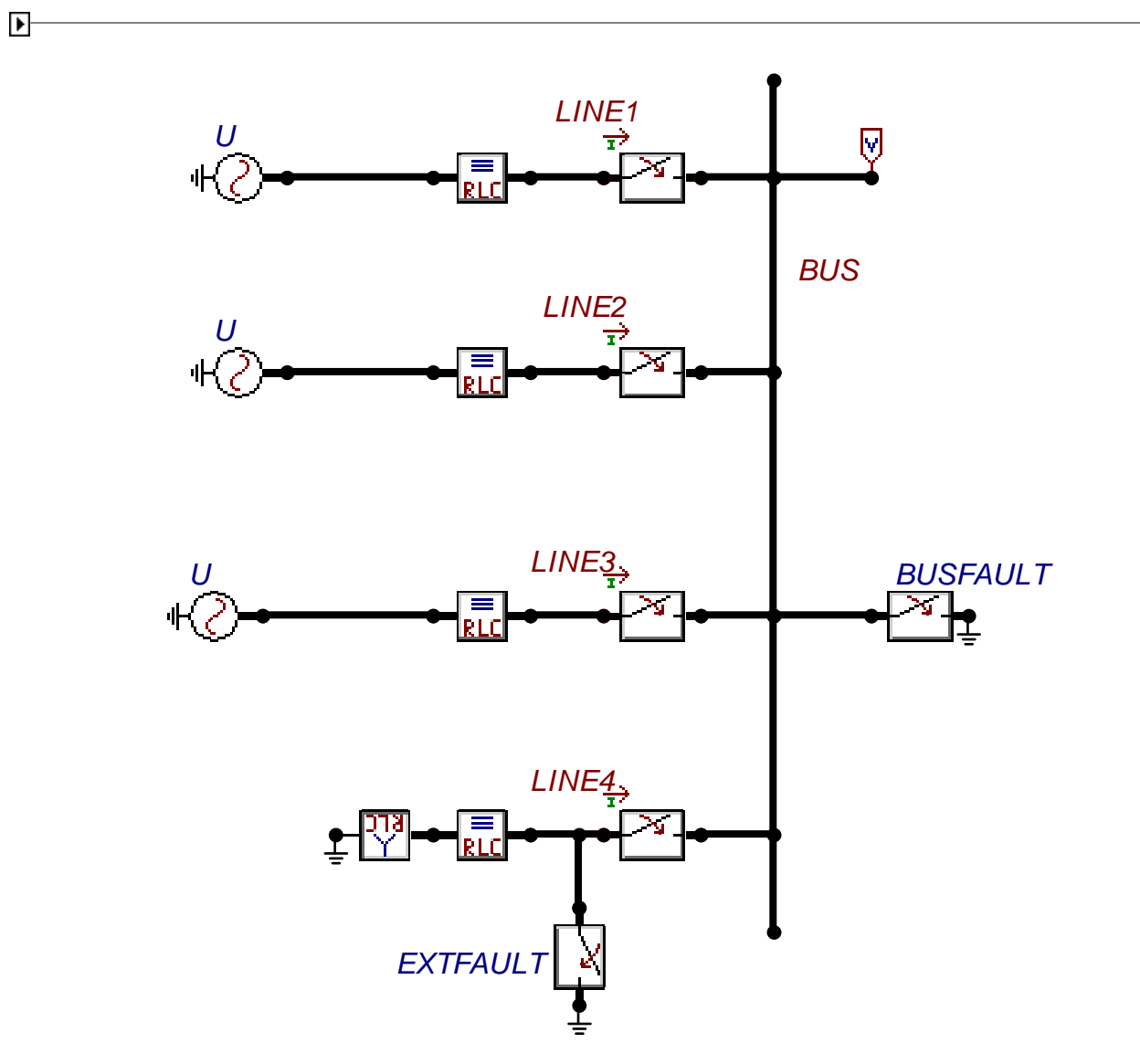

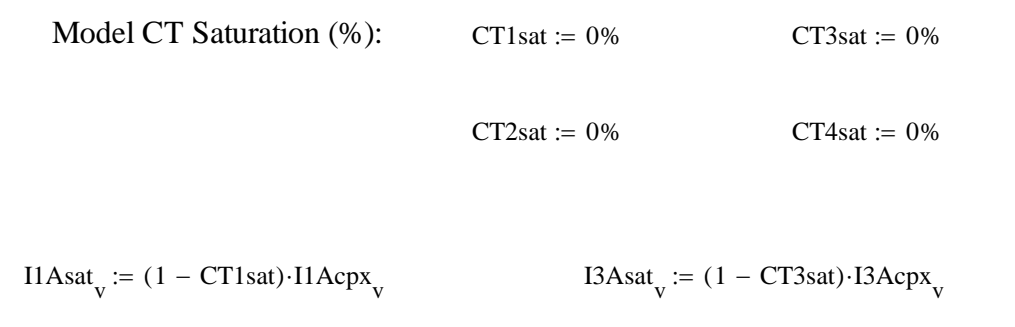

I2Asat v $I4Asat$ <sub>v</sub> :=  $(1 - CT4sat) \cdot I4Acpx$ <sub>v</sub>

Each of these terms is a phasor with magnitude and phase (we are only uses magnitude for now).

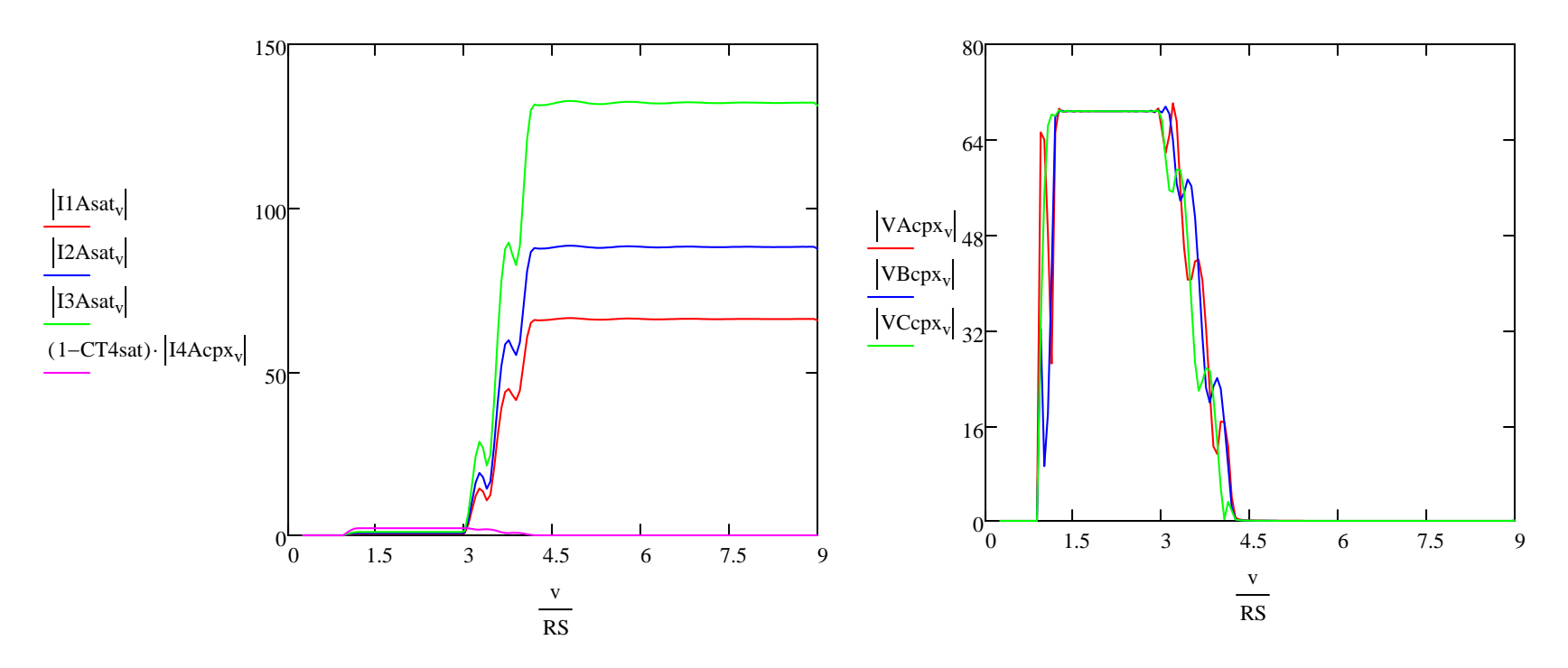

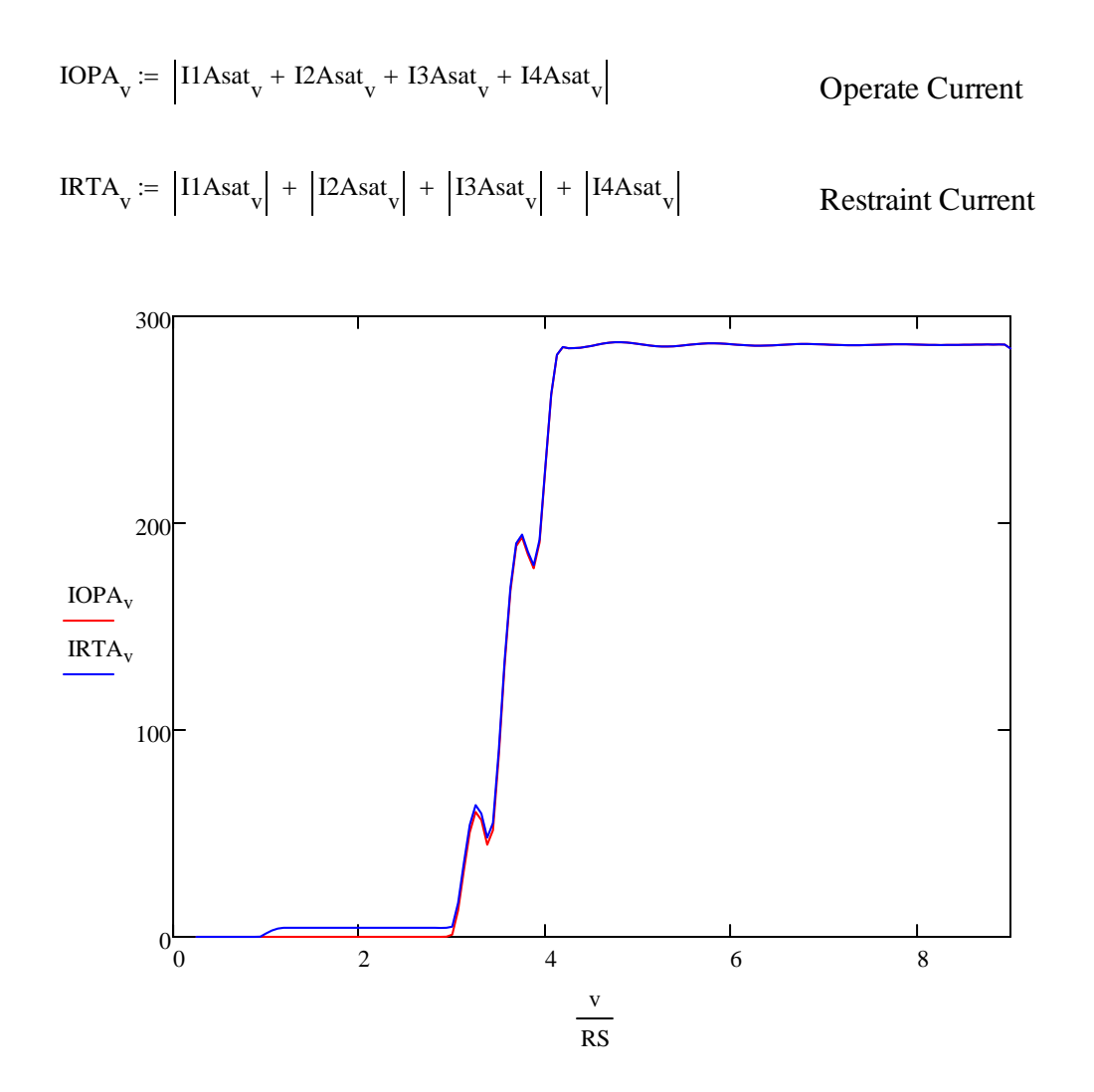

## **Relay Model:**

Instantaneous Overcurrent Elements (secondary Amps, again leave off units) for zero sequence (ground) and negative sequence (designated with a Q). elements. These numbers are just made up so don't base your answers on these. Use magnitudes from the phase A components.

*Enable the relay elements you want to use (1 means enabled, 0 means disabled)*

E87 $\beta$ 1 := 1 E87 $\beta$ 2 := 1

*Relay restaint slopes*

 $\beta$ 1 := 0.3 Sensitive restraint slope  $I_{axis} := 0, 1...300$  $\beta$ 2 := 0.75 More secure slope 50

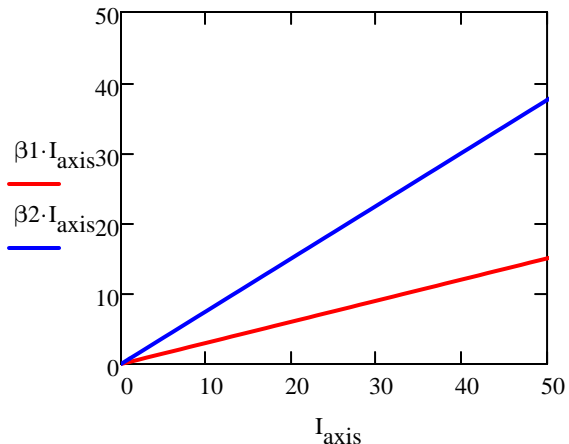

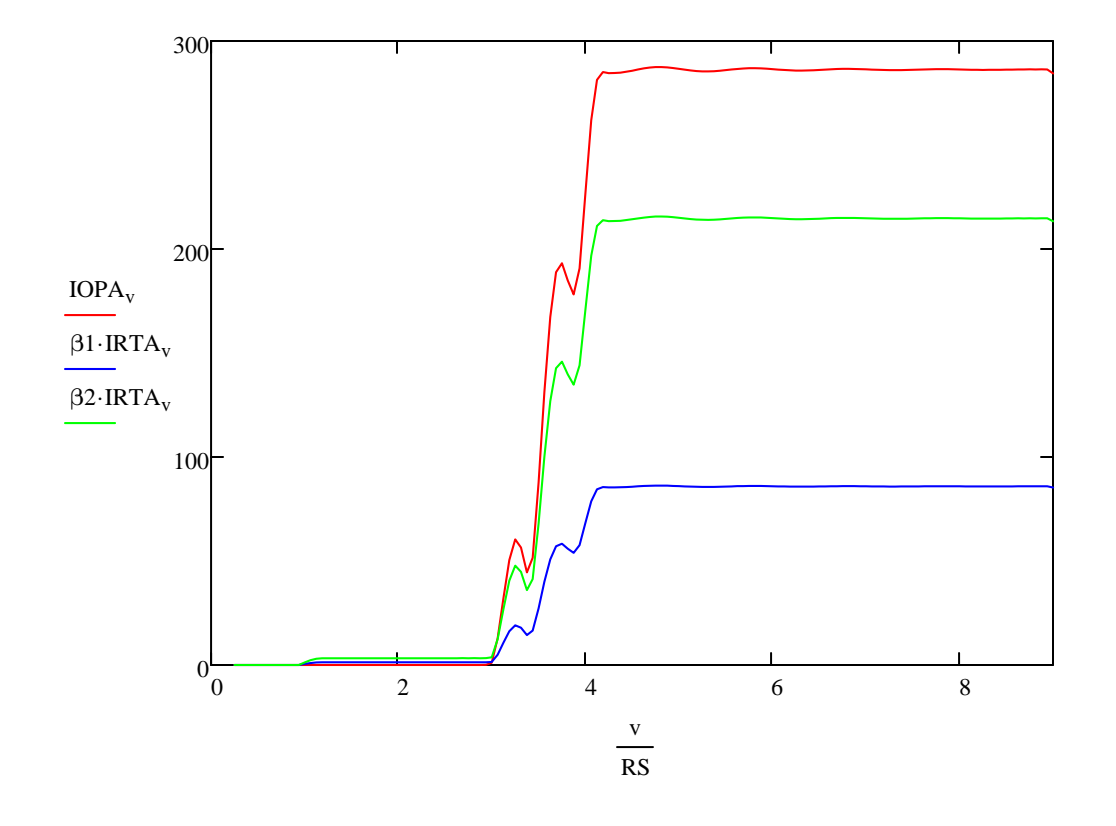

### *Relay Element Pick Up Logic*

Negative sequence element (modified to latch and stay one, no drop out for now)

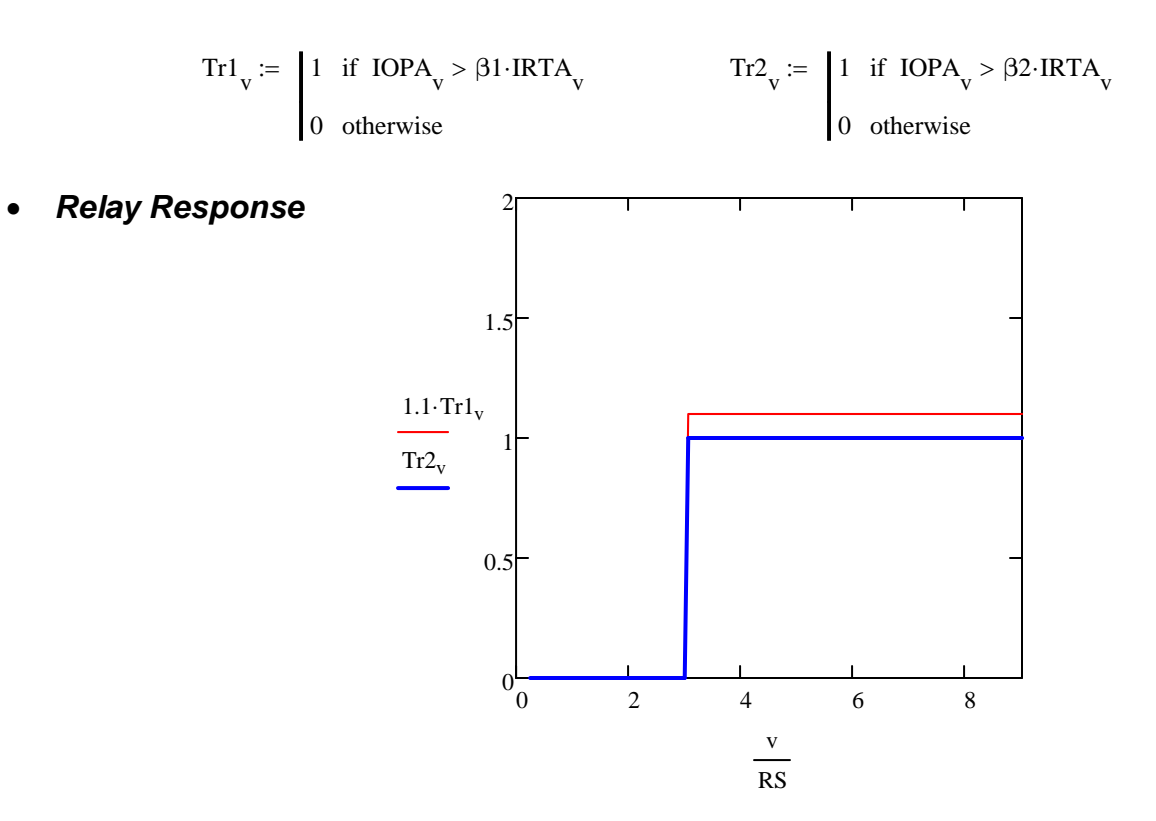